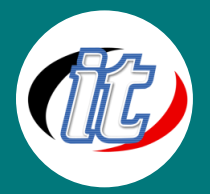

บริษัท ไอทีจีเนียส เอ็นจิเนียริ่ง จำกัด IT GENIUS ENGINEERING CO., LTD. Tel:02-570-8449 Mobile: 088-807-9770และ092-841-7931 Line ID: @itgenius

# Microsoft Silverlight

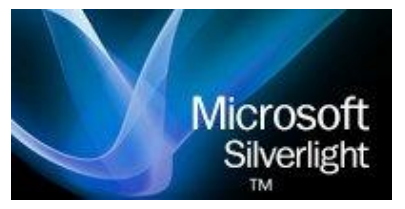

เป็นโปรแกรมเบราว์เซอร์ปลั๊กอินขนาดเล็ก ซึ่งทำงานอยู่ในกรอบของเบราว์เซอร์ สามารถทำงานข้ามแพลตฟอร์ม โดยถูกออกแบบมาเพื่อนักพัฒนาโดยเฉพาะ ให้ สามารถพัฒนาโปรแกรมประเภทแอนิเมชัน, กราฟิก และโปรแกรมทางด้านธุรกิจได้ ง่าย ซึ่งสามารถตอบสนองต่อการใช้งานแบบอินเทอร์แอคทีฟ RIA (RichInternet

Application) ใด้ใกล้เคียงเช่นเดียวกับโปรแกรมวินโดวส์หรือ เดสก์ทอปแอปพลิเคชัน ขณะเดียวกันการดิพลอย์แอป พลิเคชัน สามารถทำได้ง่าย เหมือน เว็บแอปพลิเคชัน เสมือนเป็นการนำข้อดีของเว็บแอปพลิเคชั่น คือง่ายในการดิ ้ พลอย์ และข้อดีของวินโดวส์แอปพลิเคชั่น คือตอบสนองต่อการใช้งานได้ดี มารวมกันไว้ที่เดียวกัน

## วัตถุประสงค์:

- o สามารถสร้างแอปพลิเคชั่นด้วย Silverlight
- o สามารถใช้ภาษา XAML( Extensible Application MarkupLanguage)
- o สามารถใช้งานคอนโทรลต่างๆใน Silverlight
- o สามารถสร้างวินโดวส์แอปพลิเคชั่นด้วย Silverlight (Out-of-Browser)
- o สามารถจัดการข้อมูลบน Silverlight ด้วย WCF Services

## กลุ่มเป้าหมาย:

- o ผู้ที่สนใจไม่จำเป็นต้องมีประสบการณ์จาก Silverlight1.0, Silverlight2.0, Silverlight3.0
- o ผู้ที่เคยพัฒนาโปรแกรมภาษา C#

## ความรู้พื้นฐาน:

- o มีประสบการณ์ในการพัฒนา Application ด้วย .NET Framework มาบ้าง
- o มีประสบการณ์ในการพัฒนา Web Application ด้วยเทคโนโลยีต่างๆ เช่น ASP.NET ต่างๆ

### ระยะเวลาในการอบรม:

o 18ชั่วโมง (3 วัน)

## ราคาคอร์สอบรม:

o 7,500 บาท / คน (ราคานี้ยังไม่ได้รวมภาษีมูลค่าเพิ่ม)

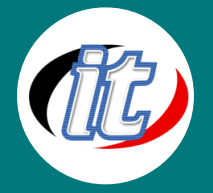

#### วิทยากรผู้สอน:

o อาจารย์สามิตร โกยม และทีมงาน

#### คอร์สที่ควรอบรมก่อนหน้า:

o Basic Visual C#

### เนื้อหาการอบรม:

#### Introducing Silverlight

o ทำความรู้จักกับ Silverlight ทั้งเครื่องมือและองค์ประกอบต่างๆในการสร้างชิ้นงาน

#### Silverlight Controls

o ทำความรู้จักกับการใช้งาน Controls ประเภทต่างๆเพื่อการสร้างส่วนติดต่อกับผู้ใช้ (User Interface)

#### Layout and Styling

o เรียนรู้ถึงรูปแบบการจัดวาง Layout และการใช้งาน Style เพื่อความส่วยงามในการสร้างส่วนติดต่อกับผู้ใช้ (User Interface)

#### Data and RIA Services

o เชื่อมต่อฐานข้อมูลเข้าสู่ Silverlight ด้วยเทคโนโลยี ADO.NET และ RIAServices

#### Rich Imaging

o จัดการกับภาพกราฟฟิกขั้นสูงด้วยเทคโนโลยี DeepZoom และ Photosynth

#### Media, Webcams, and Video

o เพิ่มลูกเล่นให้กับ Silverlight Application ด้วยการแทรกเสียงวีดีโอ และภาพจาก Webcam

#### Transformation and Animation

o สร้างสรรค์ชิ้นงานให้น่าสนใจด้วยการเปลี่ยนรูปทรงวัตถุ (Transformation) และสร้างภาพเคลื่อนไหว (Animation)

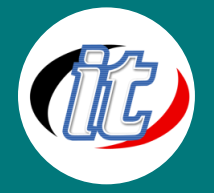

#### Building Desktop Applications

o สร้าง Silverlight ให้ทำงานได้แบบ Desktop Applications

#### Integrating with the Browser

o เชื่องโยงการทำงานระหว่าง Silverlight Application เข้ากับBrowser ด้วย JavaScript

#### Accessing Network Services

o เข้าถึงการใช้งาน Network Services เพื่อสร้าง Data Service

#### Windows Phone Development

o เริ่มต้นพัฒนา Application เพื่อรันบน Windows Phone 7

#### Windows Phone Features

o เรียนรู้ความสามารถของ Windows Phone 7 และการสร้างส่วนติดต่อผู้ใช้ (User Interface)

#### Expression Blend for Windows Phone

o เรียนรู้การสร้าง Windows Phone 7 Application ด้วยExpression Blend 4

#### Getting Started with XNA Game Development for Windows Phone

o เริ่มต้นพัฒนาเกมส์ด้วย XNA สำหรับรันบน Windows Phone 7